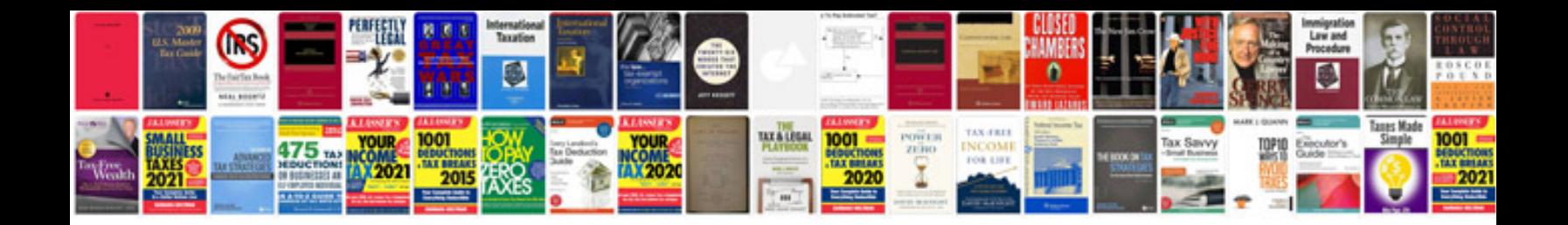

**Business math worksheets** 

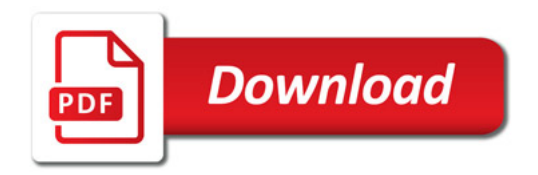

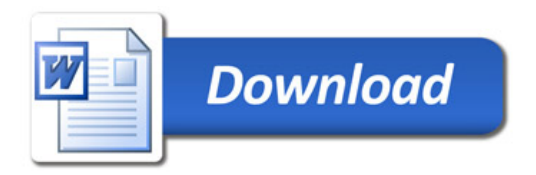